Документ подписан простой электронной подписью Информация о владельце: ФИО: Локтионова Оксана Геннадьевна Должность: проректор по учебной работе

# МИНОБРНАУКИ РОССИИ

Дата подписания: 15.06.<del>2</del>023.10:11:51 Уникальный программный ключ! уникальный программный ключе.<br>0b817ca911e6668abb13a5d426d39e5f1c11eabbf73e943df4a35idducer@00pa30вания

«Юго-Западный государственный университет»  $(IO3<sub>l</sub>Y)$ Кафедра программной инженерии

**УТВЕРЖДАЮ** Проректор по учебной работе О.Г. Локтионова « МУ» У Сосударственный  $2021$   $r$ . **УНИВ**ерситет»  $(IO3IV)$ 

# Представление знаний в информационных системах

методические указания к практическим занятиям для бакалавров направления 09.03.03 Прикладная информатика

Курск 2021

**УДК 336** Составитель: Ю.А. Халин

## Репензент Кандидат технических наук, с.н.с., доцент А.В. Ткаченко

Представление знаний в информационных системах: методические практическим занятиям / Юго-Зап. гос. ун-т; сост. Ю.А. указания к Халин. - Курск, 2021. -15 с. - Библиогр.: с. 15.

В работе рассматриваются методы финансовой математики и вычислений. Изложены краткие теоретические сведения, приведены примеры решения задач финансовой математики, а также задания для самостоятельного решения.

Методические рекомендации предназначены для студентов, обучающихся по направлению подготовки 09.03.03 Прикладная информатика.

Текст печатается в авторской редакции.

Подписано в печать 14.12.2021. Формат 60х84 1/16. Усл. печ. л. 3.4 п.л. Уч.-изд. л. 3.1. Тираж 100 экз. Заказ 1722. Бесплатно. Юго-Западный государственный университет. 305040, г. Курск, ул. 50 лет Октября, 94.

# **СОДЕРЖАНИЕ**

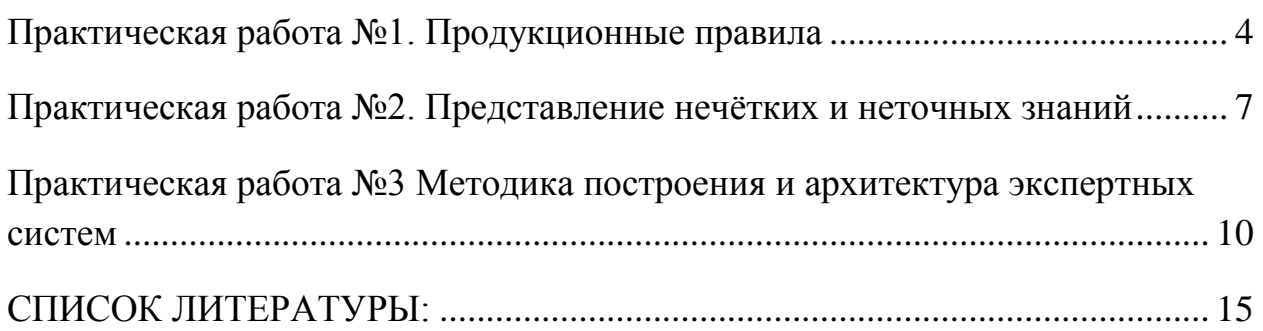

# <span id="page-3-0"></span>**Практическая работа №1. Продукционные правила**

Представление знаний с помощью правил продукции – самая распространенная форма реализации БЗ. С помощью продукции можно описать практически любую систему знаний.

Правила продукций представлены в виде импликации:

$$
p_i\colon s_i\to d_i\,,
$$

где p<sup>i</sup> - правило продукции,

s<sup>i</sup> - условие применения правила,

d<sup>i</sup> - результат применения правила.

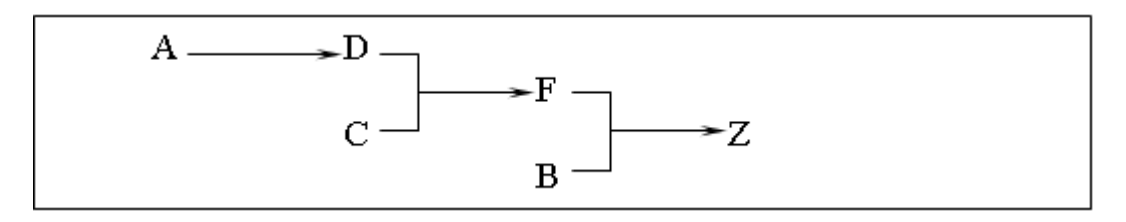

*Рис.5. Пример использования правил продукции:*

- 1. Если есть цены на выпускаемые изделия (A) завод отпускает продукцию (D).
- 2. Если завод выпускает продукцию и выполняет план по ее реализации (C) - рабочие получают премию (F).
- 3. Если рабочие получают премию и растет производительность производства (B)- завод производит продукцию сверх плана (Z).

Рассмотрим цепочки выводов.

Прямой способ рассуждения.

По известным фактам отыскивается заключение, которое следует из этих фактов и накапливается рабочая память.

Это приводит к выполнению 2 правила.

 $C$  &  $D \rightarrow F$ , и факт «F» помещается в рабочую память. Тогда опять проверяются правила из базы. Первое правило выполняется  $F \& B \rightarrow$ Z , вследствие этого Z заносится в рабочую память. А так как Z является целью, то поиск заканчивается. Этот метод называется прямой цепочкой рассуждений, поскольку поиск новой информации происходит в направлении стрелок, разделяющих левые и правые части правил.

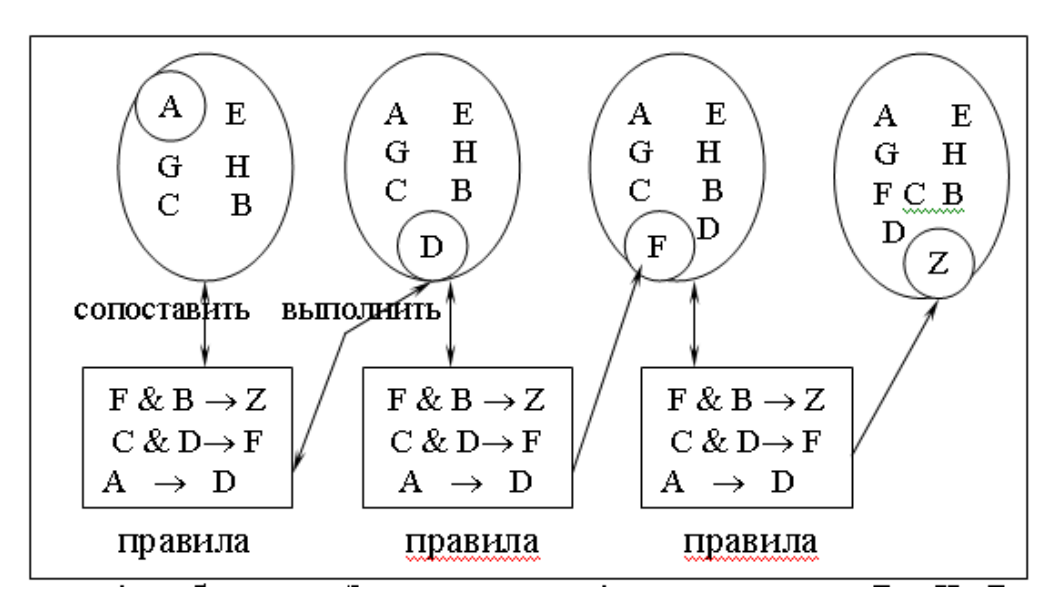

Рис.6. Пример реализации прямой цепочки рассуждений

# Обобщённый алгоритм работы системы, реализующий прямую цепочку рассуждений, можно свести к следующему:

- 1. Определить исходное состояние.
- 2. Занести переменную условия в очередь переменных логического вывода, а её значение - в список переменных.
- 3. Просмотреть список переменных и найти ту переменную, имя которой стоит в начале очереди переменных логического вывода. Если переменная найдена, записать в указатель переменных условия номер правила и число 1. Если переменная не найдена, перейти к шагу 6.
- 4. Присвоить значения не проинициализированным переменным условной части найденного правила (если такие есть). Имена переменных содержатся в списке переменных условия. Проверить все условия правила и в случае их истинности обратиться к части ТО правила.
- 5. Присвоить значение переменной, входящей в часть ТО правила, и поместить её в конец очереди переменных логического вывода.
- 6. Удалить переменную, стоящую в начале очереди переменных логического вывода, если она больше не встречается в условной части какого-либо правила.

Закончить процесс рассуждений, как только опустеет очередь переменных логического вывода. Если же в очереди ещё есть переменные, вернуться к шагу 3.

#### Порядок выполнения работы:

1. Изучить теоретическую часть по приведенным выше данным и дополнительной литературе.

- 2. Просмотреть демонстрационный пример.
- 3. Получить у преподавателя вариант задания для выполнения.
- 4. Построить прямую цепочку рассуждений
- 5. Реализовать программу для прямой цепочки рассуждений

### **Варианты заданий**

Реализовать прямую цепочку рассуждений для следующих задач:

- 1. прогнозирование неисправностей электронной аппаратуры
- 2. прогнозирование неисправностей автомобиля
- 3. прогнозирование заболеваний (по выбору)
- 4. прогнозирование (по выбору)
	- a. спортивных мероприятий
	- b. телепередач
	- c. природных катаклизмов
	- и т.п.
- 5. классификация объектов (по выбору)
- 6. задачи информационно-советующего характера (по выбору)
	- a. помощник заведующего склада
	- b. помощник аптекаря
	- c. помощник оператора справочной службы
	- d. выбор должности
	- e. проведение отпуска
	- и т.п.

#### **Контрольные вопросы**

- 1. Что такое правила продукции и в чем их сущность?
- 2. В чем отличие прямой цепочки рассуждений от обратной цепочки рассуждений?
- 3. Из каких частей состоит продукционная система?
- 4. Значение и применение частей продукционной системы для представления знаний?

# <span id="page-6-0"></span>Практическая работа №2. Представление нечётких и неточных зняний

Не всегда можно описать событие с помощью точно определенных правил. Люди не всегда могут ответить на вопросы точно. Можно ли узнать, какая у человека температура, если он говорит, что слегка заболел? Скорее всего нет! Такие слова, как «высокий», «горячий» и «легкий», «растет» или «падает», представляют собой лингвистические переменные, которые нельзя определить ОДНИМ значением. Использование ЭТИХ понятий при формировании правил называется нечеткой логикой.

Понятие лингвистическая переменная, «палает» также использующаяся в правилах, описывающих фондовую биржу. Применяя лингвистические переменные можно вычислить значения некоторых вероятностей, не обременяя пользователя лишними вопросами. Для этого необходимо конкретизировать лингвистические переменные. Пользователю экспертной системы нужно позволить добавлять к этим переменным определения, например, «маленький» или «средний». Пользователь может задать маленькое повышение курса доллара, и экспертная система должна точно знать, что под этим подразумевается.

КУ используется в области математики, называемой нечеткой логикой. КУ может иметь значение от -1 до 1. Отрицательное значение КУ показывает степень уверенности в том, что правило не верно, а положительное значение - что верно. Правила, для которых  $KY=1$ , рассматривать нет смысла.

Прежде всего сформулируем общие принципы вычисления КУ правила:

1. Выбрать максимальное значение КУ из КУ для условий правила, разделенных логическим оператором И.

2. Если в правиле есть оператор ИЛИ, выбрать максимальное значение из КУ для всех условий правила, разделенных оператором И для всех условий, связанных оператором ИЛИ.

3. Умножить выбранный КУ на КУ правила.

4. Если существует несколько правил с одинаковым логическим выводом, выбрать из всех полученных КУ максимальный.

B<sub>0</sub> **МНОГИХ** случаях изначально заданы граничные значения коэффициента уверенности. Логический вывод считается верным только в том случае, если его КУ превышает заранее заданные граничные значения.

Работа с базой знаний продолжается до тех пор, пока значение коэффициента уверенности логического вывода больше граничного значения. В процессе работы выполняются определенные вычисления.

Предположим, для частного логического вывода КУ равно 0,4. Это значение запоминается. Затем оно сравнивается с граничным значением КУ (допустим, что оно равно 0,8). Запомненное значение оказалось меньше граничного, и, значит, работа с базой знаний продолжается. Если при работе с базой знаний встретился тот же самый логический вывод, КУ для нового правила умножается на 1 минус значение запомненного ранее КУ и результат прибавляется к запомненному ранее КУ. Значение КУ, равное 1, свидетельствует об абсолютной уверенности в правильности вывода. Затем вновь запомненное значение КУ сравнивается с граничным и если оно больше, выполняется логический вывод, в противном случае, работа с базой знаний продолжается. Вышесказанное можно записать с помощью равенства:

*Запомненный КУ = Ранее запомненный КУ+ (1-Ранее запомненный КУ) \* КУ нового правила*

## **Например:**

Граничное значение  $KY = 0.8$ 

Правило: ЕСЛИ А, ТО В (КУ=0,6)

Запомненный КУ: 0,6

Новое правило: ЕСЛИ С,ТО В (КУ=0,7)

Запомненный КУ=0,6+ (1-0,6)\*0,7=0,88 (граничные значения превышены, и выполняется вывод).

#### **2. Порядок выполнения работы :**

- 1. Для выбранного варианта написать правила, использую коэффициенты уверенности
- 2. Реализовать «дружественный интерфейс» пользователя;
- 3. Организовать вывод информации пользователю;
- 4. Описать программное обеспечение реализации задачи.

#### **3. Варианты заданий**

Описать правила и реализовать программный код, используя теорию нечеткой логики для следующих задач:

- 1. диагностика неисправностей электронной аппаратуры
- 2. диагностика неисправностей автомобиля
- 3. диагностика заболеваний (по выбору)
- 4. прогнозирование (по выбору)
	- a. спортивных мероприятий
	- b. телепередач
	- c. природных катаклизмов
	- и т.п.
- 5. классификация объектов (по выбору)
- 6. задачи информационно-советующего характера (по выбору)
	- a. помощник заведующего склада
	- b. помощник аптекаря
	- c. помощник оператора справочной службы
	- d. выбор должности
	- e. проведение отпуска
	- и т.п.

### **4. Контрольные вопросы**

- 1. Какие переменные называются лингвистическими?
- 2. В каких случаях используются КУ?
- 3. В каких пределах изменяется КУ?
- 4. В чём отличие создания правил при использовании КУ?

# <span id="page-9-0"></span>Практическая работа №3 Методика построения и архитектура экспертных систем

#### Краткие теоретические сведения

Под экспертной системой  $\left( 5C\right)$ понимают набор программ, выполняющий функции эксперта при решении задач **ИЗ** некоторой предметной области. ЭС выдают советы. ПРОВОДЯТ анализ. лают консультации, ставят диагноз.

Главным достоинством ЭС, определяющим сравнительно высокий интерес к ним как к методам искусственного интеллекта, является возможность накопления знаний и сохранение их длительное время. В отличии от человека к любой информации ЭС подходят объективно, что улучшает качество проводимой экспертизы. При решении задач, требующих обработки большого объема знаний, возможность возникновения ошибки при переборе очень мала.

Структура традиционной статической ЭС включает следующие основные компоненты /1/ (рисунок 1):

- решатель (интерпретатор),

- рабочую память,

- базу знаний,

- компонент приобретения знаний,

- объяснительный компонент,

- диалоговый компонент.

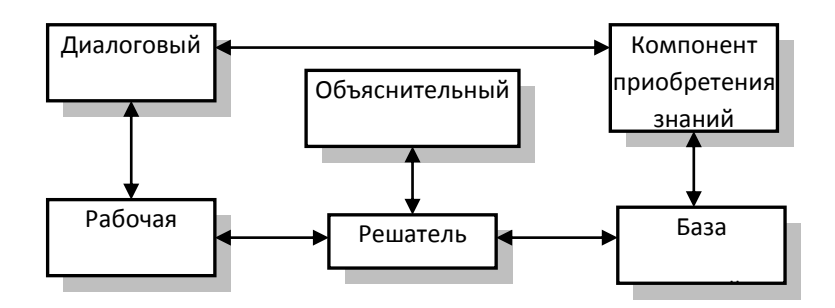

Рисунок 1 – Структура ЭС

В **базе знаний** содержатся факты, на основе которых производится выработка решения. **Решатель** – алгоритм, программа, набор правил, по которым осуществляется решение задачи. Процесс рассуждений реализуется на основе базы знаний и рабочей памяти. Решатель выполняет две функции: во-первых, просмотр существующих фактов из рабочей памяти и правил из базы знаний и добавление (по мере возможности) в рабочую память новых фактов и, во-вторых, определение порядка просмотра и применения правил. Одним из распространенных алгоритмов решателя является **байесовский алгоритм**, описанный в подразд. 3.2. На **диалоговый компонент** возложена задача ведения диалога о решаемой задаче на языке пользователя (эксперта). **Компонент приобретения знаний** как программный модуль может в ЭС отсутствовать. Его задача – приобретать в ходе диалога новые знания. Наличие **объяснительного компонента** дает ЭС способность при решении задачи следовать линии рассуждений, понятной пользователю (эксперту), и объяснять ход рассуждений.

#### **Задание, порядок выполнения работы и содержание отчета**

Работа выполняется в два этапа. При выполнении первого этапа лабораторной работы исподьзуется программа Mini Expert System («Малая экспертная система» вер. 1.0), описание работы с которой приведено ниже. Для второго этапа работы используется расширение **Fuzzy Logic Toolbox** пакета **MATLAB**.

Общее задание на лабораторную работу:

**1 этап.** В соответствии с вариантом составить список вопросов, необходимых для получения определенного решения и список вариантов ответов. Списки оформить в виде текстового файла с расширением .DAT (см. примеры из программы Mini Expert System).

Отладить экспертную систему, проверить ее работоспособность на примерах.

**2 этап.** Разработать экспертную систему оценки знаний экзаменуемого в соответствии с заданием. Для работы использовать расширение **Fuzzy Logic Toolbox** пакета **MATLAB** (описание приводится).

Содержание отчета по **первому этапу** работы:

- задание,
- списки вопросов и вариантов ответов (распечатка .DAT-файла),
- протоколы проверки работоспособности на примерах.

Содержание отчета по **второму этапу** работы:

- задание,

- продукционные правила разработанной экспертной системы,

- тип и интервалы определенности функций принадлежности входных и выходной переменной;

- протоколы проверки работоспособности на примерах.

Варианты заданий **на первый этап** работы:

6

- Вариант 1. Идентификация типа транспортного средства (велосипед, мотоцикл, мотороллер, телега, карета, автобус, грузовик, легковые: пикап, седан, хэтчбек, кабриолет…).
- Вариант 2. Проведение летнего отдыха (дома, в саду, в пешем походе, в местном санатории, на Черном море, на Средиземном море, в круизе на теплоходе, на горном курорте, в африканских странах и т.д.).
- Вариант 3. Выбор принтера (или к.-л. другой техники по выбору) для покупки (матричного, струйного, лазерного).
- Вариант 4. Где поужинать вечером? (дома, у друзей, в столовой, в кафе, в ресторане, в клубе).
- Вариант 5. Выбор телевизора для дома (диагональ, тип, цена, марка и т.д.).
- Вариант 6. Покупка квартиры в г. Уфе (цена, площадь, престижность района, экологическая ситуация в районе, транспорт, тип дома и т.д.).
- Вариант 7. Идентификация заглавных букв греческого алфавита.
- Вариант 8. Идентификация садовых растений (огурцы, томаты, лук, яблоня, вишня, смородина, крыжовник и т.д.).

Задание на **второй этап** работы.

Разработать экспертную систему оценки знаний по результатам ответа на экзаменационный билет. Билет содержит два теоретических вопроса и одно практическое задание. При неудовлетворительной оценке за практическое задание общая оценка за экзамен признается неудовлетворительной. Знания по каждому вопросу билета и на весь билет оцениваются по 4-бальной шкале – неудовлетворительно, удовлетворительно, хорошо, отлично.

## **Продукционная экспертная система в среде MATLAB**

Перед началом разработки экспертной системы c использованием инструментальных средств **MATLAB** необходимо разработать продукционную систему (продукционные правила), которые будут использоваться при выводе. Правила имеют следующую структуру:

ЕСЛИ (1 воп. – хор) и (2 воп. – хор) и (3 воп. –хор), ТО (оцен. – хор.);

ЕСЛИ (1 воп.–хор) и (2 воп. –хор) и (3 воп.–неуд.), ТО (оцен. – неуд.);

ЕСЛИ (1 воп.–отл.) и (2 воп.–отл.) и (3 воп.–уд.), ТО (оцен. – хор.);

и т. д.

Вывод каждого правила определяется субъективными представлениями эксперта.

Разрабатываемая экспертная система оценки ответа на экзаменационный билет в среде расширения **Fuzzy Logic Toolbox** пакета **MATLAB** использует в своем выводе элементы теории нечетких множеств.

Редактор **Fuzzy Logic Toolbox** запускается командой **fuzzy** из командной строки пакета **MATLAB.** Новая система c выводами по Мамдани задается командой *File/New FIS/Mamdani*.

По заданию оценивается билет из трех вопросов, поэтому на входе системы должны быть заданы три входа. Входы добавляются последовательно (*Edit/Add Variable…/Input*) после конфигурирования каждого предыдущего входа. Конфигурирование заключается в определении функции степени принадлежности, назначении интервалов определенности и названия.

В рассматриваемой задаче диапазон изменения входной переменной (поле *Range*, окно *Member Function Editior*) назначается от 0 до 5. Всего задаются 4 функции принадлежности. Каждой функции определяется название – n (неуд.), ud (удовл.), hor (хор.), ot (отл.). Тип функции принадлежности – трапециевидная (trpmf), с границами, например, как на рисунке 3. (можно задаться другим видом функции степени принадлежности).

Аналогично определяется выходная переменная. Вход в режим редактирования входной переменной производится двойным нажатием левой клавиши мыши. Добавление функции принадлежности – *Edit/Add MFs…*

Для наполнения базы знаний входят в режим ввода правил (*Edit/Rules*). Разработанные продукционные правила последовательно вводятся (*Add rule*) в систему вывода.

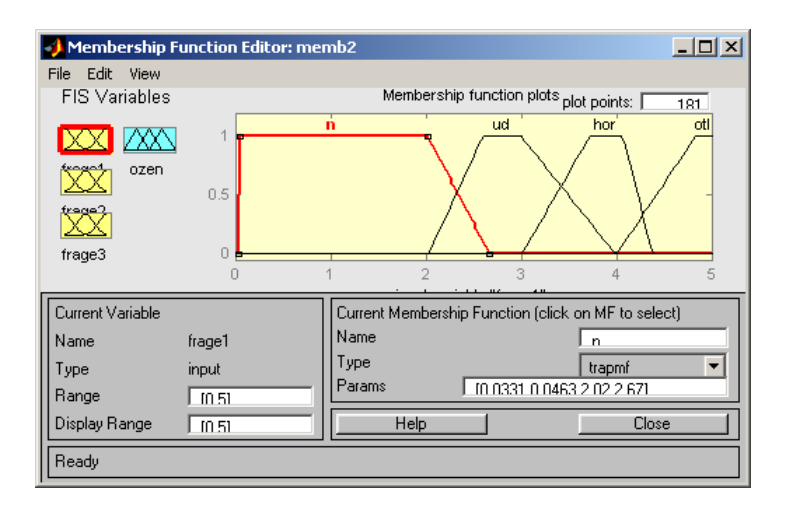

Рисунок 3 – Формы функций степени принадлежности

Для работы с созданной экспертной системой нужно из окна редактора правил (*Rule Editor*) перейти в окно вывода (*Rule Viewer*) *View/Rules*. Входными переменными является оценка за ответ каждого вопроса по 5 бальной шкале. Значения входных переменных вводятся в поле *Input*. Общая оценка ответа согласно вывода выводится в верхней части экране (синим цветом).

#### **Контрольные вопросы**

- 1 Что такое экспертная система?
- 2 Как функционирует экспертная система? Какие функции выполняет каждый элемент системы?
- 3 К какому типу относятся ядра продукций в разработанной Вами ЭС?
- 4 Приведите пример одного продукционного правила, соответствующего разработанной базе знаний.
- 5 Как осуществляется приобретение знаний в разработанной ЭС?
- 6 В чем отличие однозначных и альтернативных продукционных правил?
- 7 В чем достоинства и недостатки представления знаний в виде продукционных систем?

### **СПИСОК ЛИТЕРАТУРЫ:**

<span id="page-14-0"></span>1. Автоматизированные информационные системы и интеллектуальные технологии [Текст] : учебное пособие / Е. А. Титенко [и др.] ; Минобрнауки России, Федеральное государственное бюджетное образовательное учреждение высшего профессионального образования "Юго-Западный государственный университет". - Курск : ЮЗГУ, 2013. - 133с.

2. Рыбина, Г. В. Основы построения интеллектуальных систем [Электронный ресурс] / Г.В. Рыбина. - М. : Финансы и статистика : Инфра-М, 2010. - 432 с.

3. Искусственный интеллект. Современный подход / С. Рассел, П. Норвиг. - 2-е изд. - М. : Вильямс, 2006. - 1408 с.

4. Советов, Б. Я. Представление знаний в информационных системах [Текст] : учебник / Б. Я. Советов, В. В. Цехановский, В. Д. Чертовской. - 2-е изд., стер. - Москва : Академия, 2012. - 144 с. : ил. - (Бакалавриат).

5. Сидоркина, И. Г. Системы искусственного интеллекта [Текст] : учебное пособие / И. Г. Сидоркина. - Москва : КНОРУС, 2016. - 246 с.